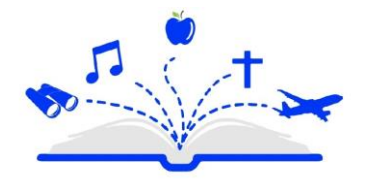

**TRAVEL LEADERS STUDENT TOURS Group Travel Elevated** 

# **Boston, MA**

#### **Day 1: Arrival and Initial Exploration**

- 1. **Arrive in Boston and check into your hotel.**
- 2. **Visit the Boston Tea Party Ships and Museum.**
	- Participate in a reenactment of the historic event.
- 3. **Walk along the Harborwalk.**
	- Enjoy the scenic views of the waterfront.
- 4. **Dinner at Quincy Market.**
	- Explore various food stalls and enjoy a meal.
- 5. **Return to the hotel for rest.**

### **Day 2: Historical Landmarks and Culture**

- 1. **Breakfast at the hotel.**
- 2. **Follow the Freedom Trail.**
	- Visit historical sites such as the Boston Common, Paul Revere's House, and the Old North Church.
- 3. **Lunch at a local eatery in the North End.**
	- Options include Regina Pizzeria or Modern Pastry
- 4. **Tour the USS Constitution and Museum.**
	- Learn about the history of "Old Ironsides."
- 5. **Visit the Boston Public Library.**
	- Explore the beautiful architecture and extensive collection.
- 6. **Return to the hotel to freshen up.**
- 7. **Dinner in the Back Bay area.**
	- Options include The Cheesecake Factory or Boloco.
- 8. **Return to the hotel for rest.**

#### **Day 3: Education and Science**

- 1. **Breakfast at the hotel.**
- 2. **Visit the Museum of Science.**
	- **Explore interactive exhibits and live demonstrations.**
- 3. **Lunch at the museum café.**
- 4. **Tour the Massachusetts State House.**
	- Learn about the state's government and history.
- 5. **Walk through the Boston Public Garden and ride the Swan Boats.**
	- Enjoy the beautiful landscapes and a relaxing boat ride.
- 6. **Return to the hotel to freshen up.**

## 7. **Dinner at a local restaurant near Fenway Park.**

• Options include Tasty Burger or Boston Burger Company.

#### 8. **Attend a show at the Boston Opera House.**

- Experience a live performance, such as a musical or a play.
- 9. **Return to the hotel for rest.**

## **Day 4: Departure**

- 1. **Breakfast at the hotel and check out.**
- 2. **Depart for home.**